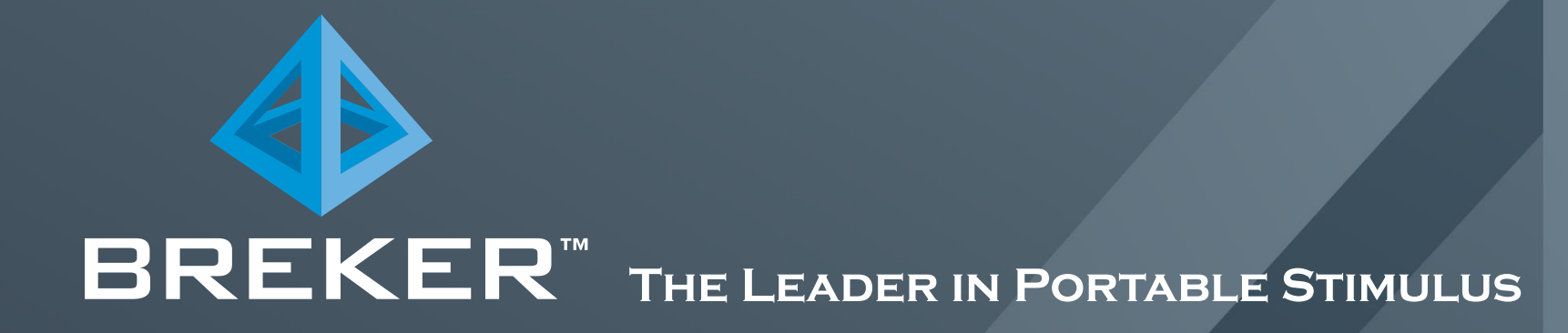

# **Top-Down, UVM-Style Testbenches With PSS** *DVClub May 2022 Dave Kelf*

#### **The State of Existing Testbenches**

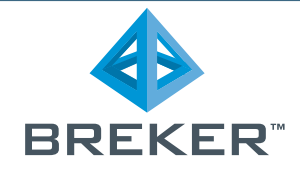

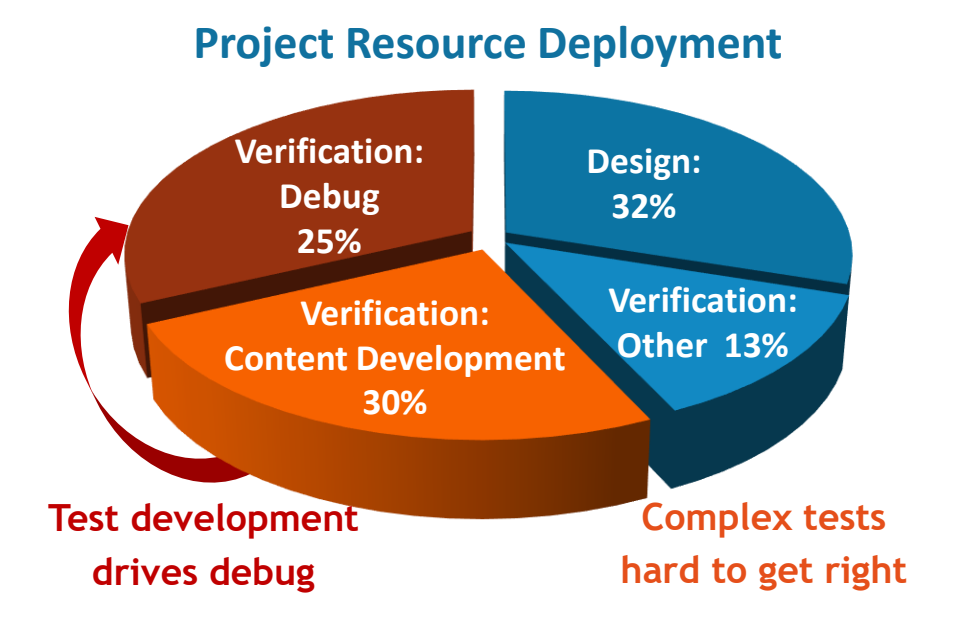

Source: Wilson Research 2020

- We've all seen these kind of charts
- ⚫ Testbenches have come a long way
- ⚫ But we still spend a lot of time on them

#### **Largest Functional Verification Challenge**

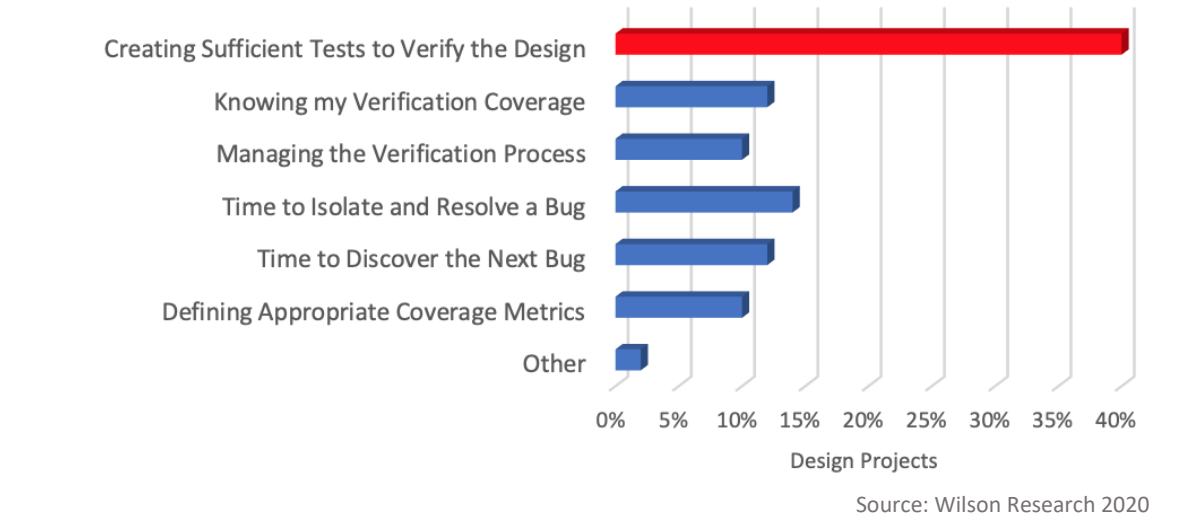

## **Scaling UVM**

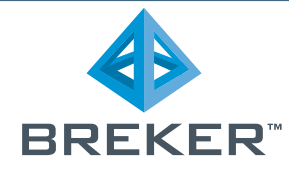

UVM is a strong standard but has trouble scaling to complex IPs and sub-systems UVM testbench & sequence development overshadows verification work

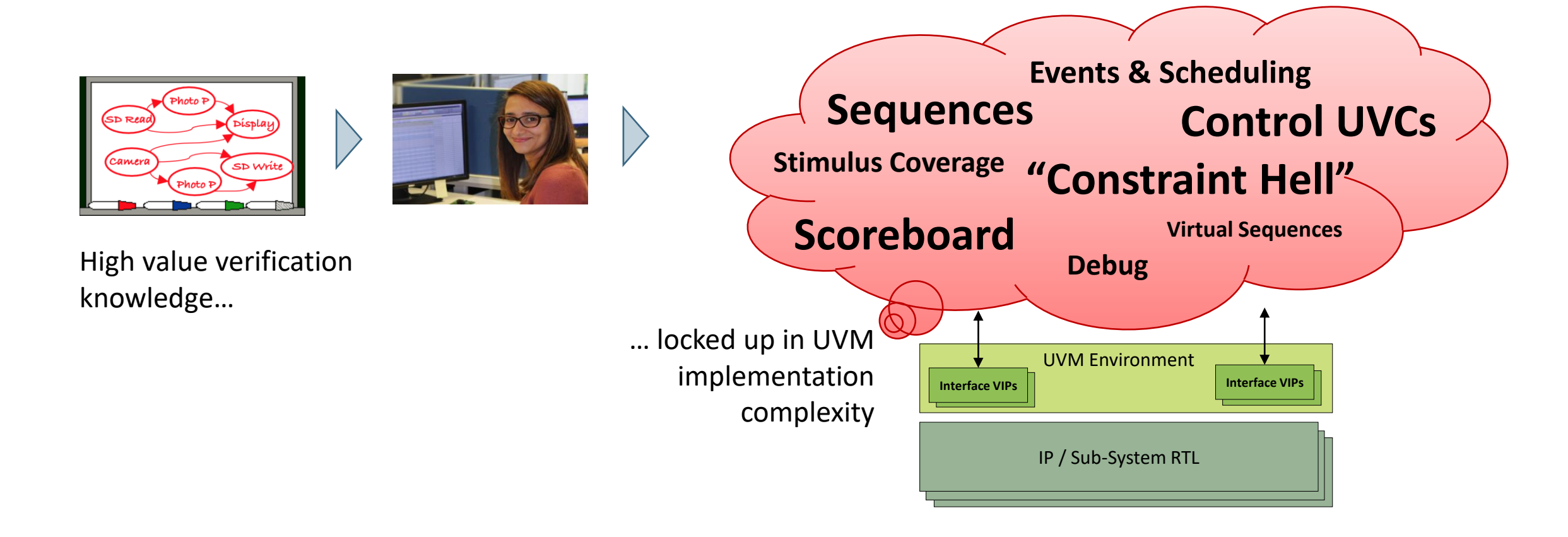

### **The SoC & Beyond Verification Requirement**

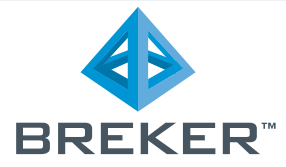

*Block Functionality UVM simulation*

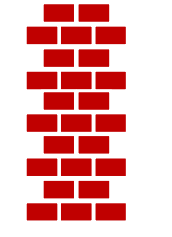

*SoC Integration "Gap" Ad hoc test content*

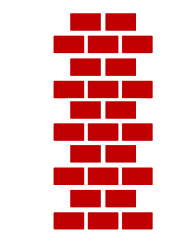

*System Validation Real-workloads on HW*

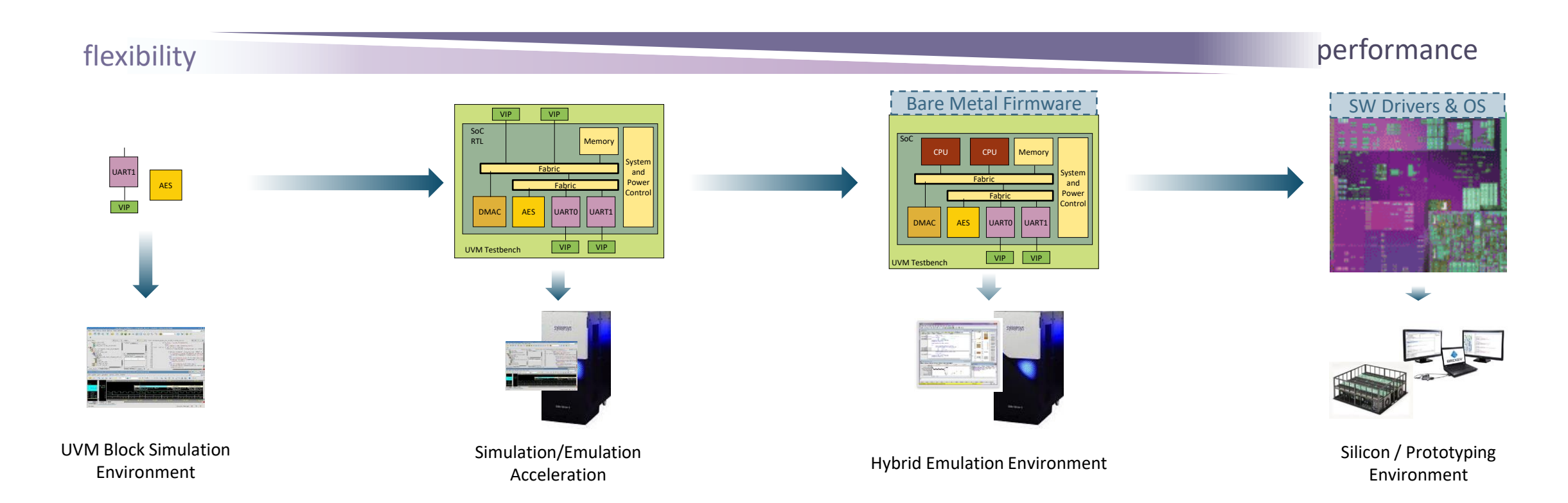

**Accellera PSS Created to Address Portability and Scaling**

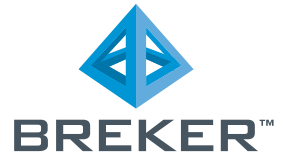

#### **PSS convenient to describe a specification as a graph or flow**

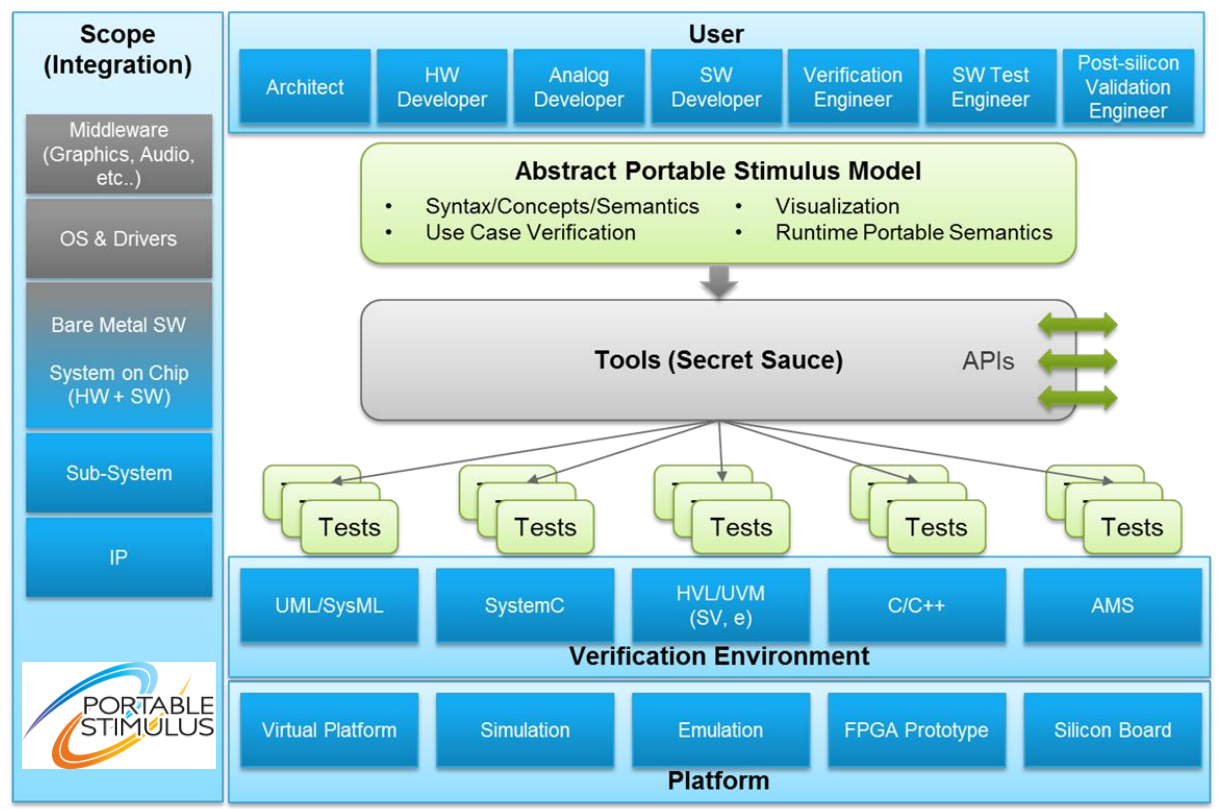

#### **Accellera Sponsored Portable Stimulus Working Group**

*Proposed Portable Stimulus Specification (Courtesy: Accellera Systems Initiative)*

### **Breker Uses PSS/C++ in a Test Content Synthesis Flow**

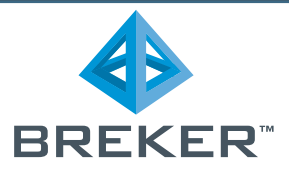

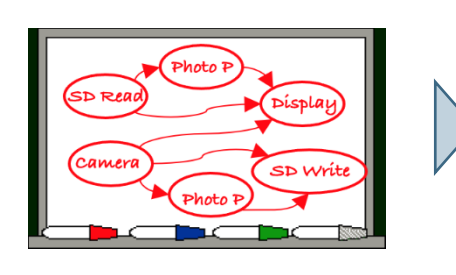

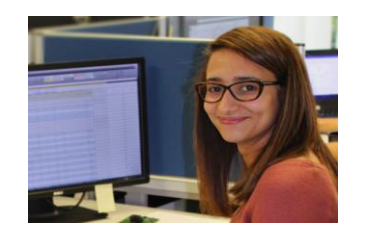

- ⚫ Easy, familiar model content generation
	- $\circ$  Self checking no scoreboard
	- o Easy-to-use, abstract constraints
	- o Automated virtual sequencing
- ⚫ Pre-randomized, coverage-driven, "no bug standing" tests
	- o Deep sequential, AI Planning Algorithm optimized generation
	- o Pre-RTL coverage, no separate model
	- o Coverage-driven: eliminate respins
- ⚫ Easily integrated, portable (re)use model
	- o Works with existing UVM testbench
	- o Modular reuse across projects & SoC
	- o Pre-randomized emulation acceleration

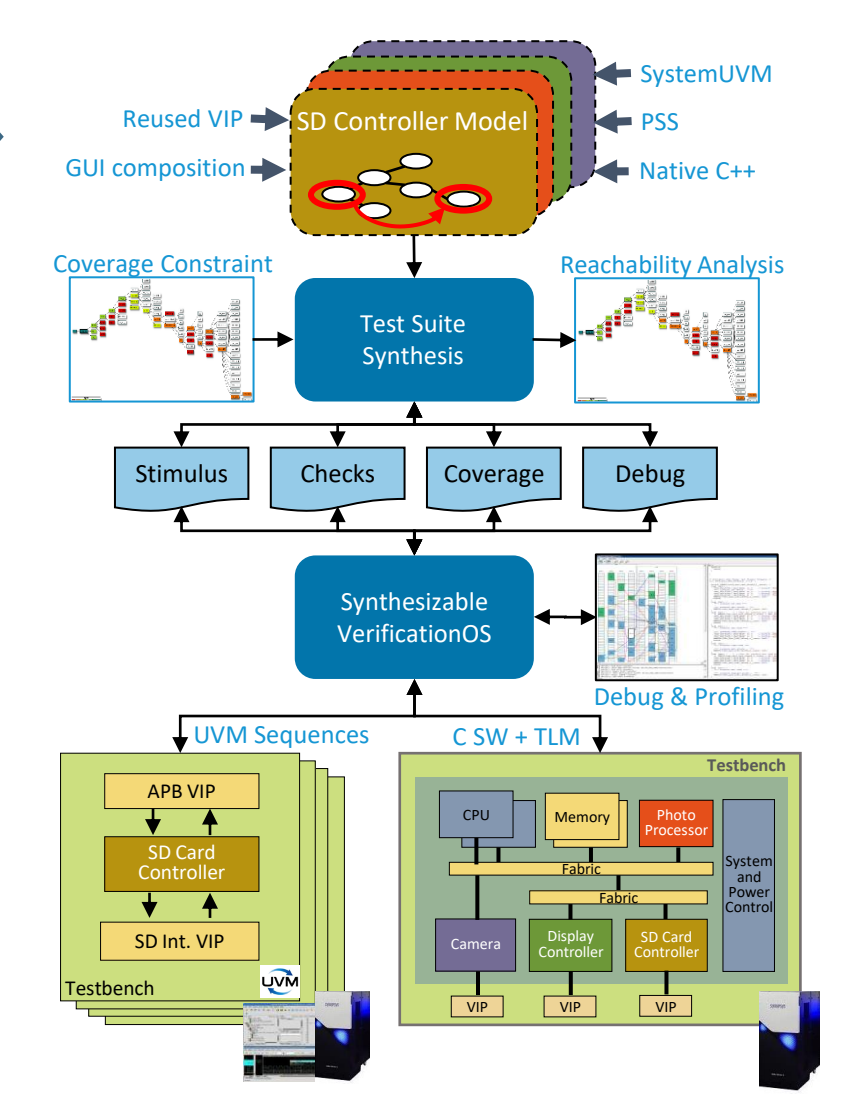

#### **But… More New Languages?**

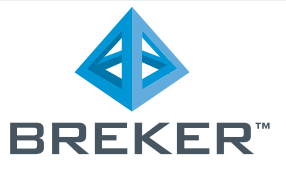

- Lot of advantages to be gained for UVM block verification by using Portable Stimulus with Test Suite Synthesis
	- UVM scalability, use-model and portability can be enhanced
- ⚫ However, it is unnecessary for UVM conversant verification engineers to learn many new language semantics
	- Declarative vs Procedural, Top-down vs Bottom-up
	- Need to build upon existing UVM knowledge and environments
- ⚫ SystemUVM™: UVM Compliant Classes and Utilities built in PSS (much like UVM on SystemVerilog)
	- Gives PSS look and feel of UVM/SystemVerilog, easy to learn
	- $\circ$  Easy integration with existing UVM testbenches and SoC portability
	- Enables Test Content Synthesis for large block & sub-system scalability

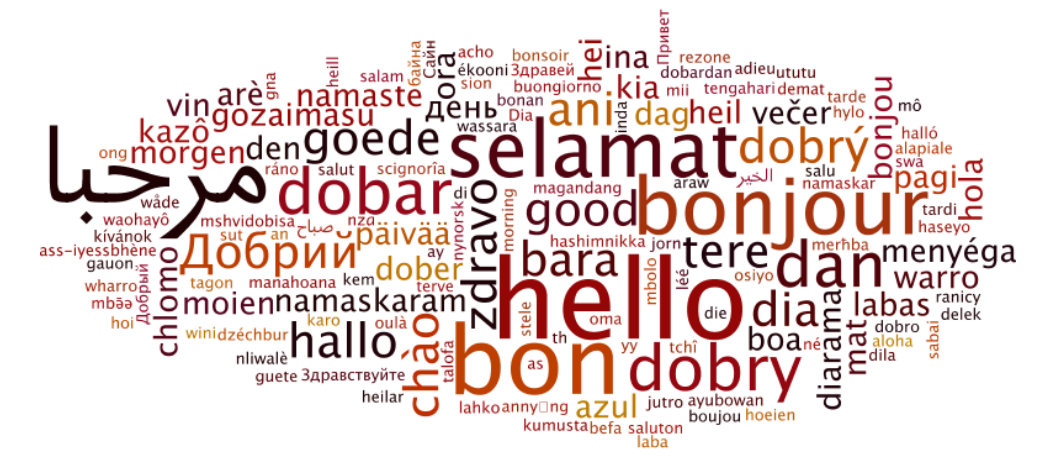

UVM Environment **Interface VIPs** Interface VIPs **Interface VIPs** Interface VIPs

Synthesizable VerificationOS

Test Suite Synthesis

IP / Sub-System RTL IP / Sub-System RTL IP / Sub-

- TLM ports
- UVM compliant register model
- UVM compliant messaging
- Synthesizable VerificationOS for tight integration into existing UVM testbenches
- Abstract constraints to reduce complexity

SD Read Photo P

Photo P

**SD Writ** 

**Camera** 

### **Can we combine PSS and UVM? SystemUVM™ Concept**

#### **UVM-Compliant Classes and Utilities built into PSS Similar Idea to UVM Class Library for SystemVerilog**

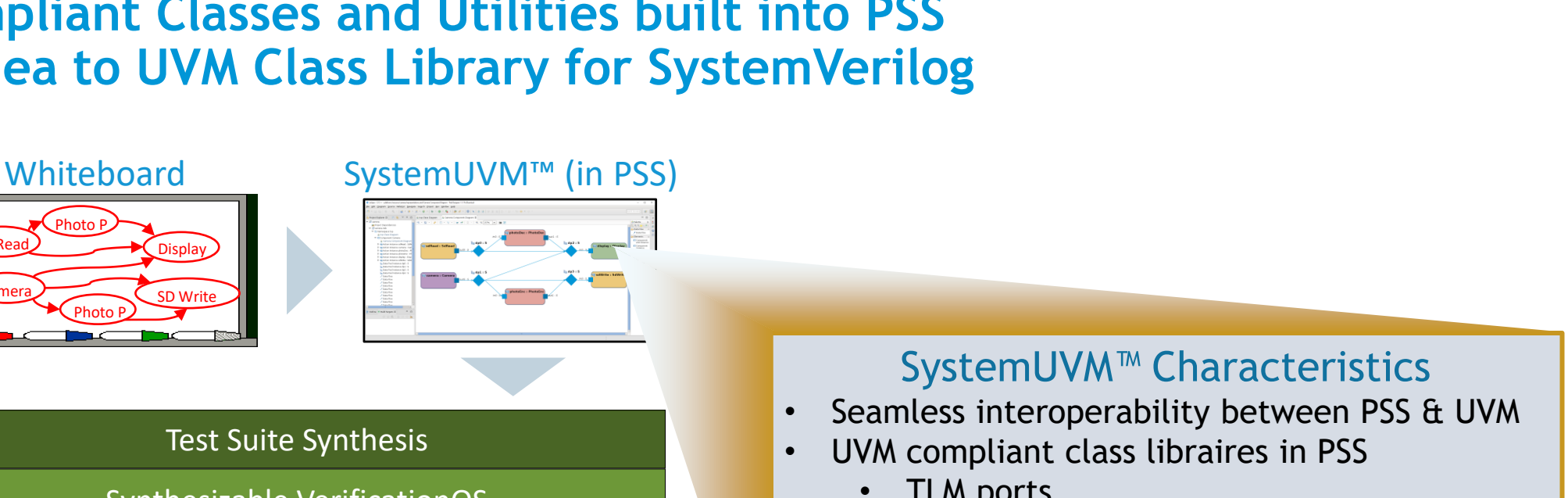

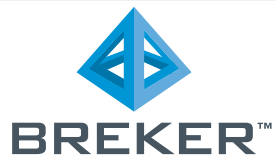

#### **Portable Transactions**

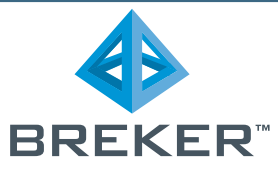

#### Generated uvm transaction definitions

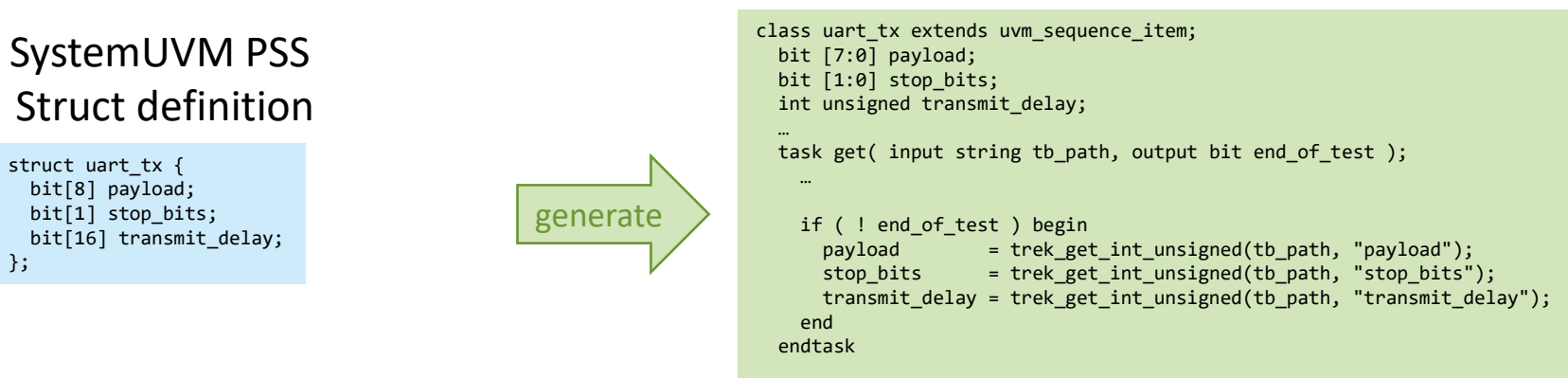

endclass: uart\_tx

// Modeled after UVM TLM ports put port<uart tx> tx port;

uart\_tx tx;  $tx.payload = 5;$ tx port.put(tx);

#### **Portable Registers**

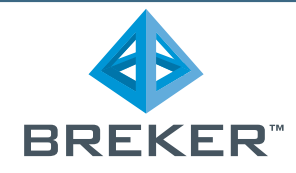

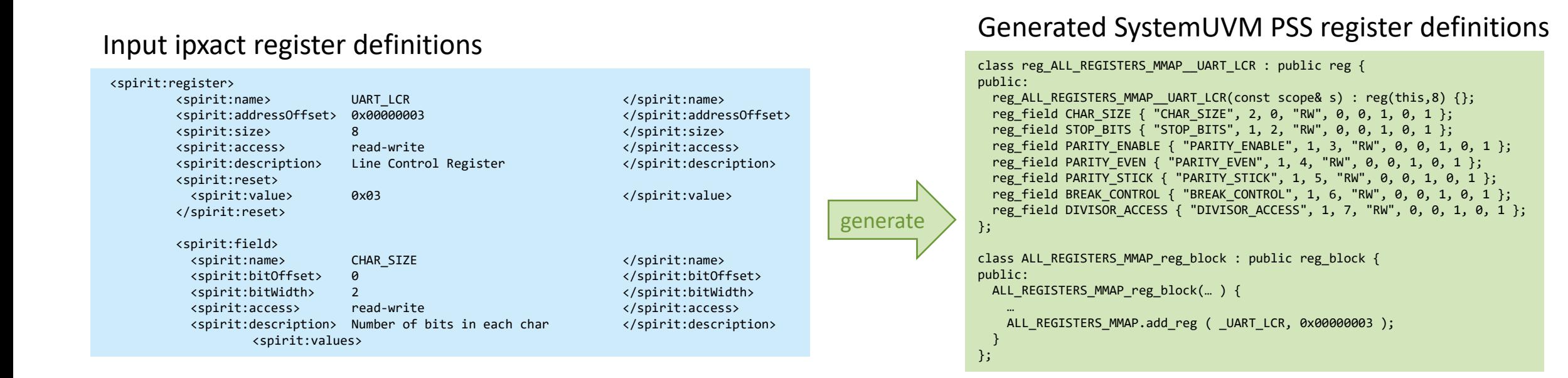

```
// Modeled after UVM registers
regs.regA.fieldF.set(3);
regs.regA.write();
```
### **Writing SystemUVM IP Models**

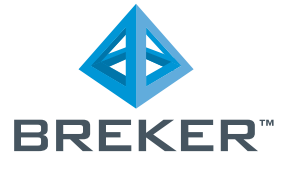

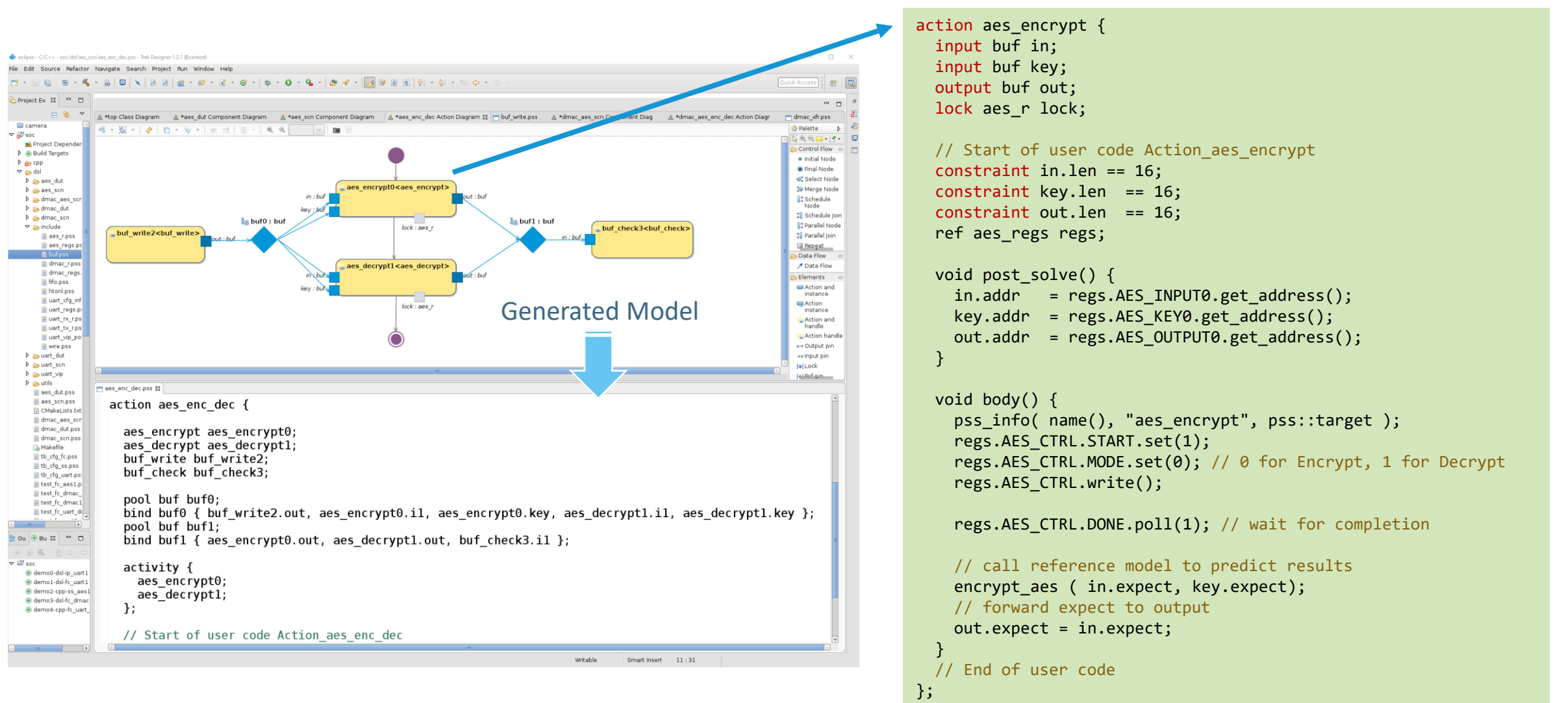

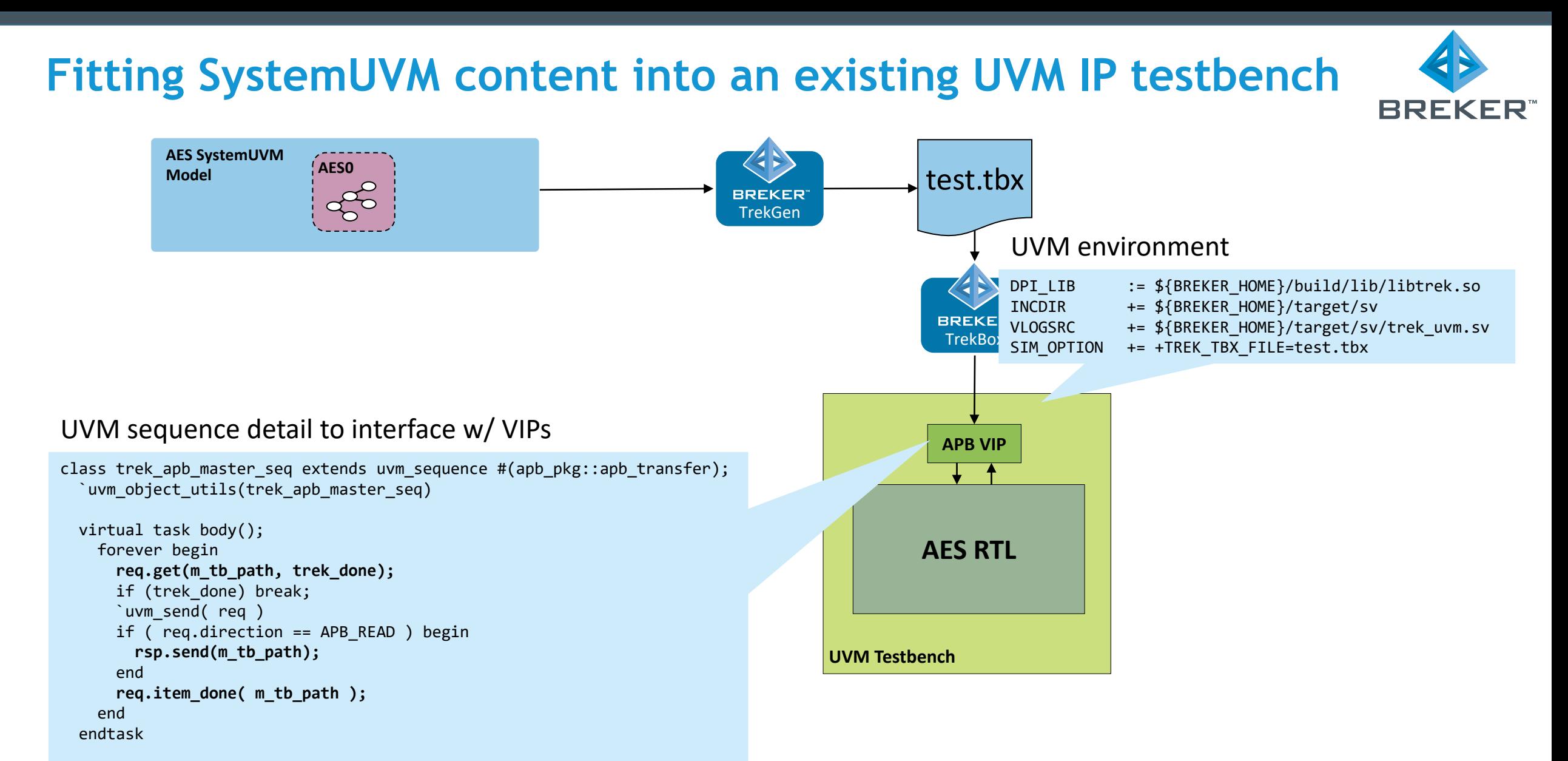

#### endclass

#### **Running a single IP test**

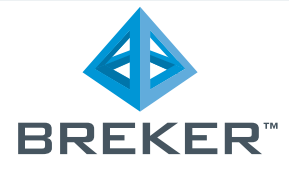

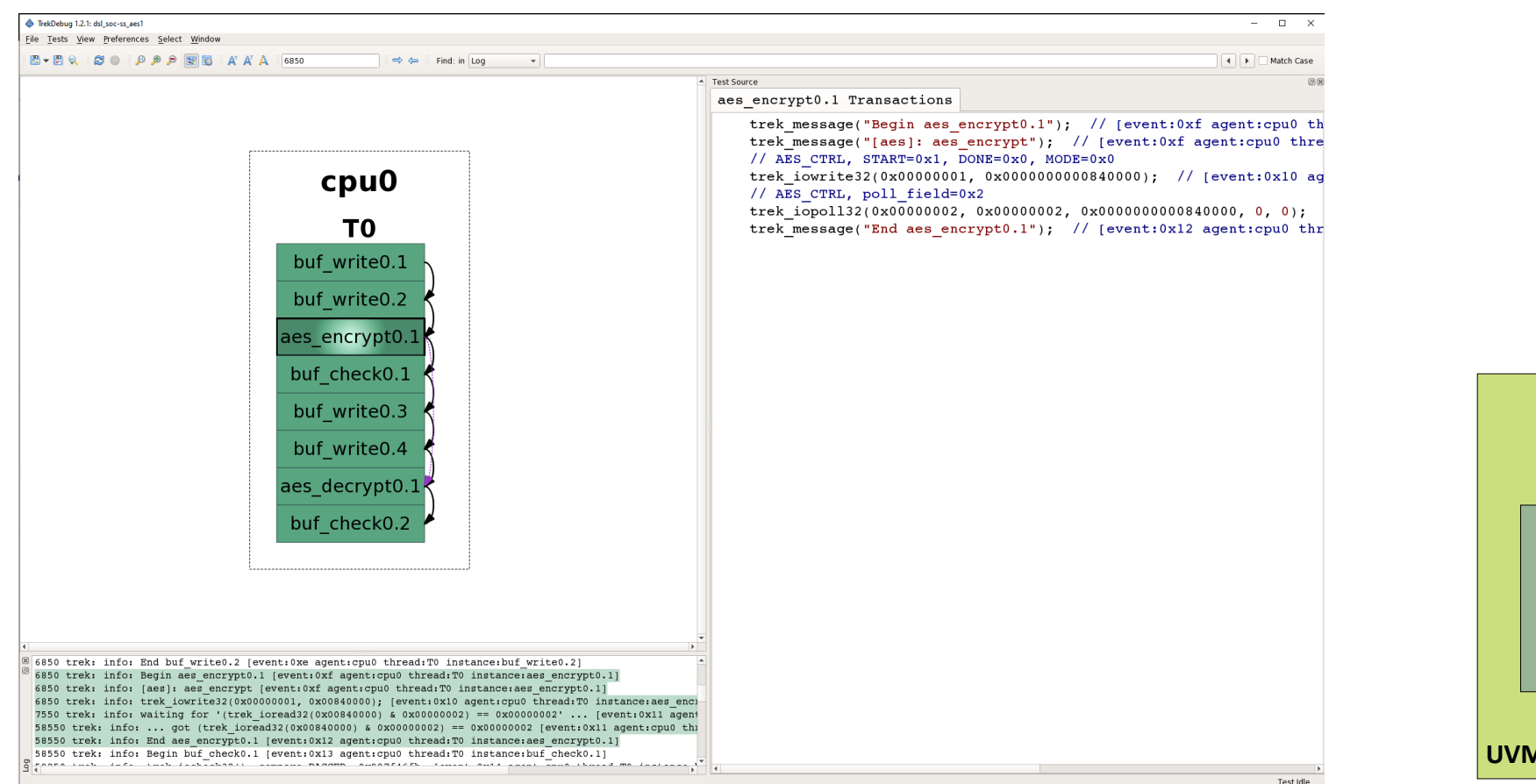

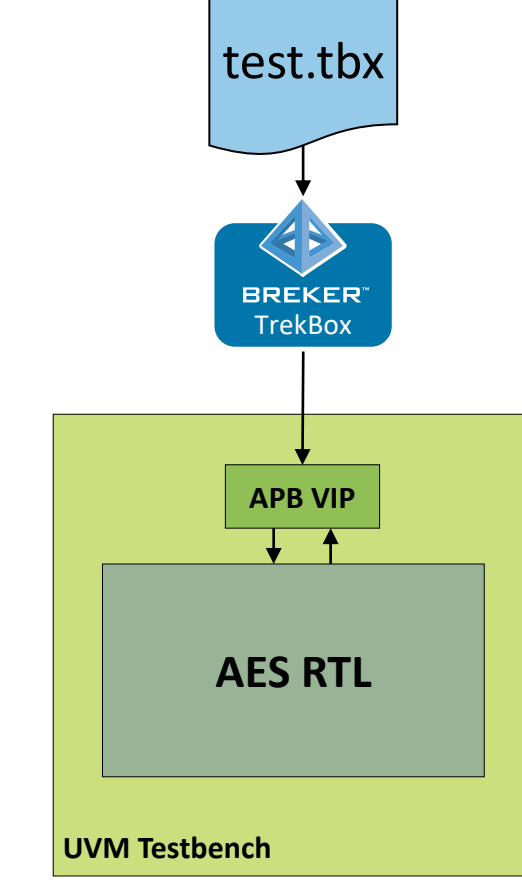

### **Composing SystemUVM Sub-system Models**

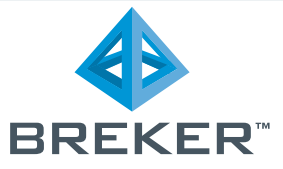

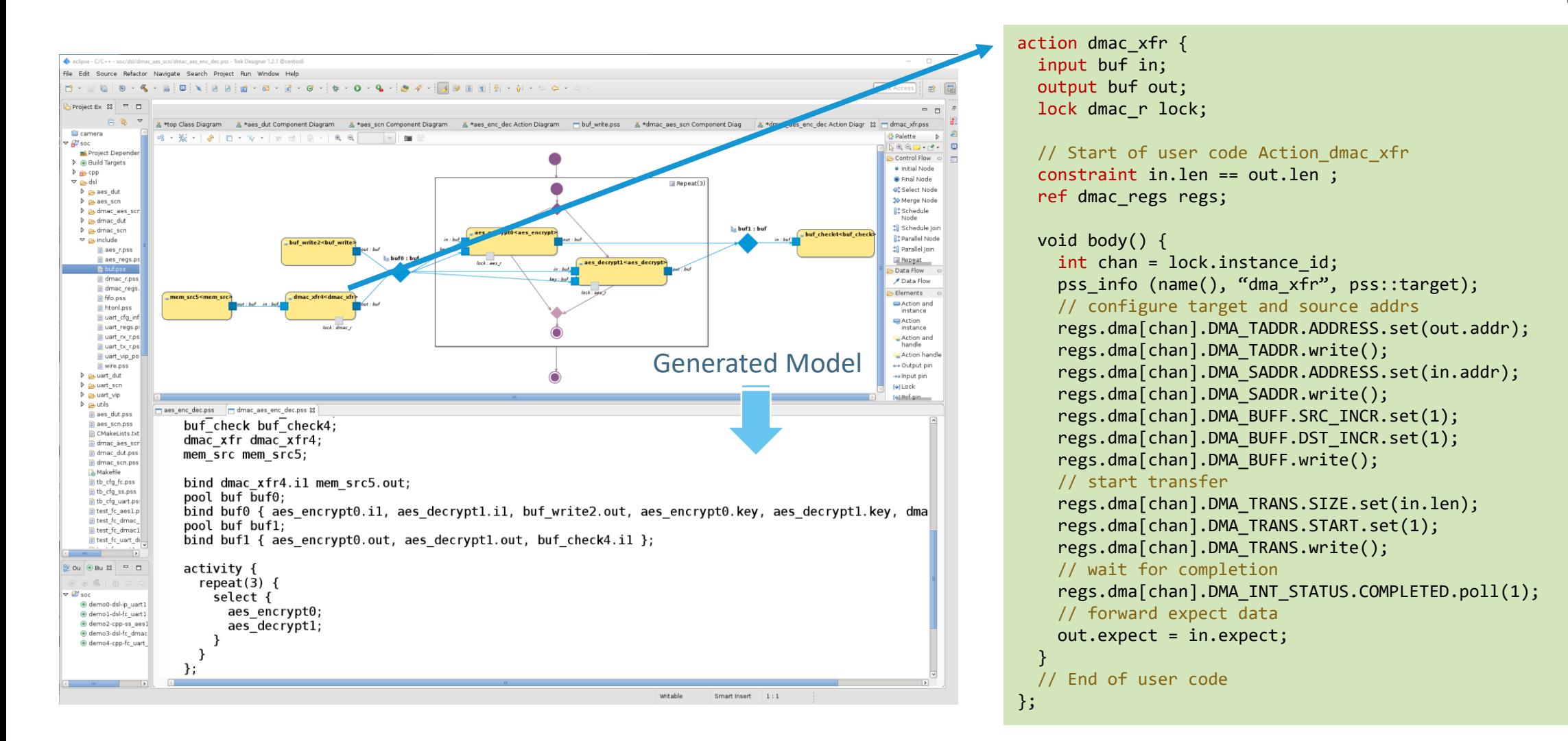

### **Fitting SystemUVM into existing UVM Sub-system testbench**

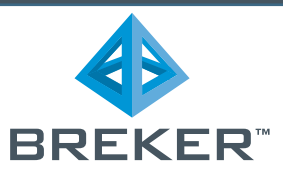

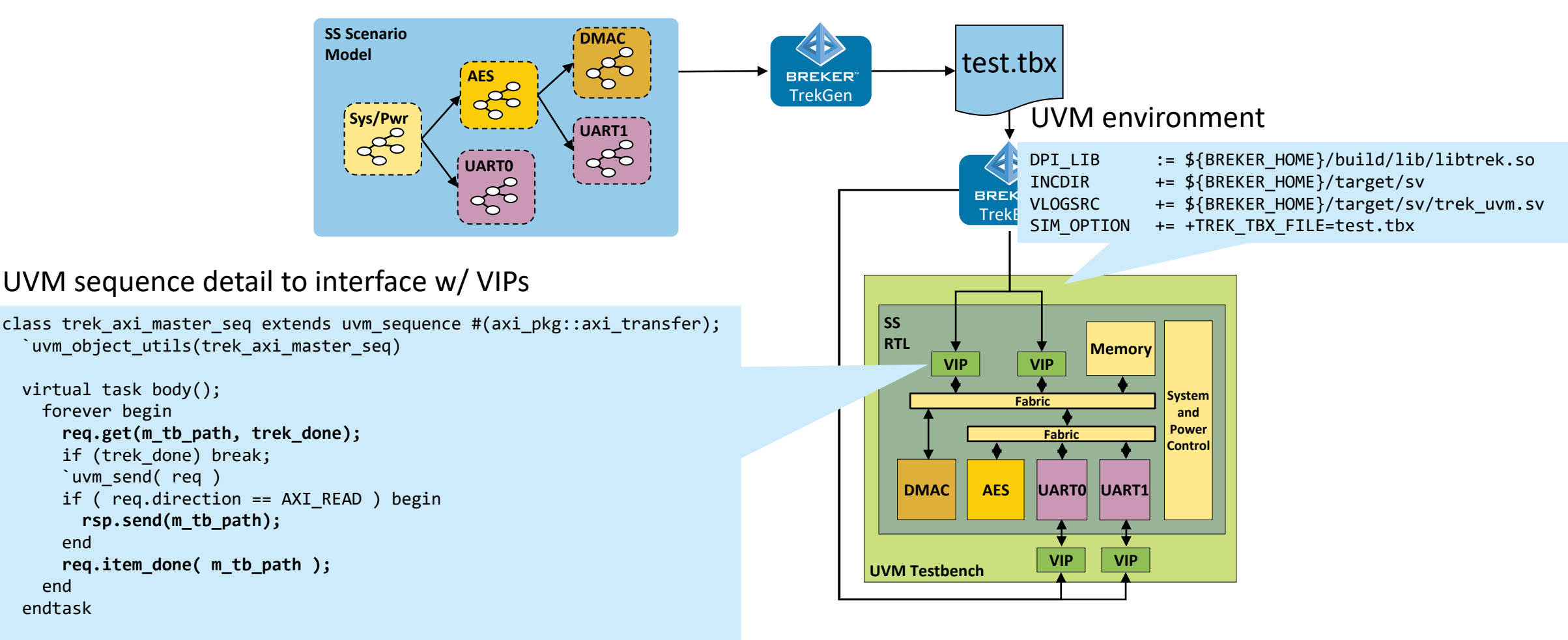

endclass

#### **Running multi-IP sub-system test**

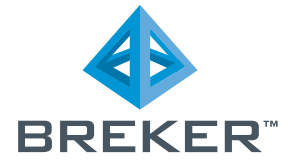

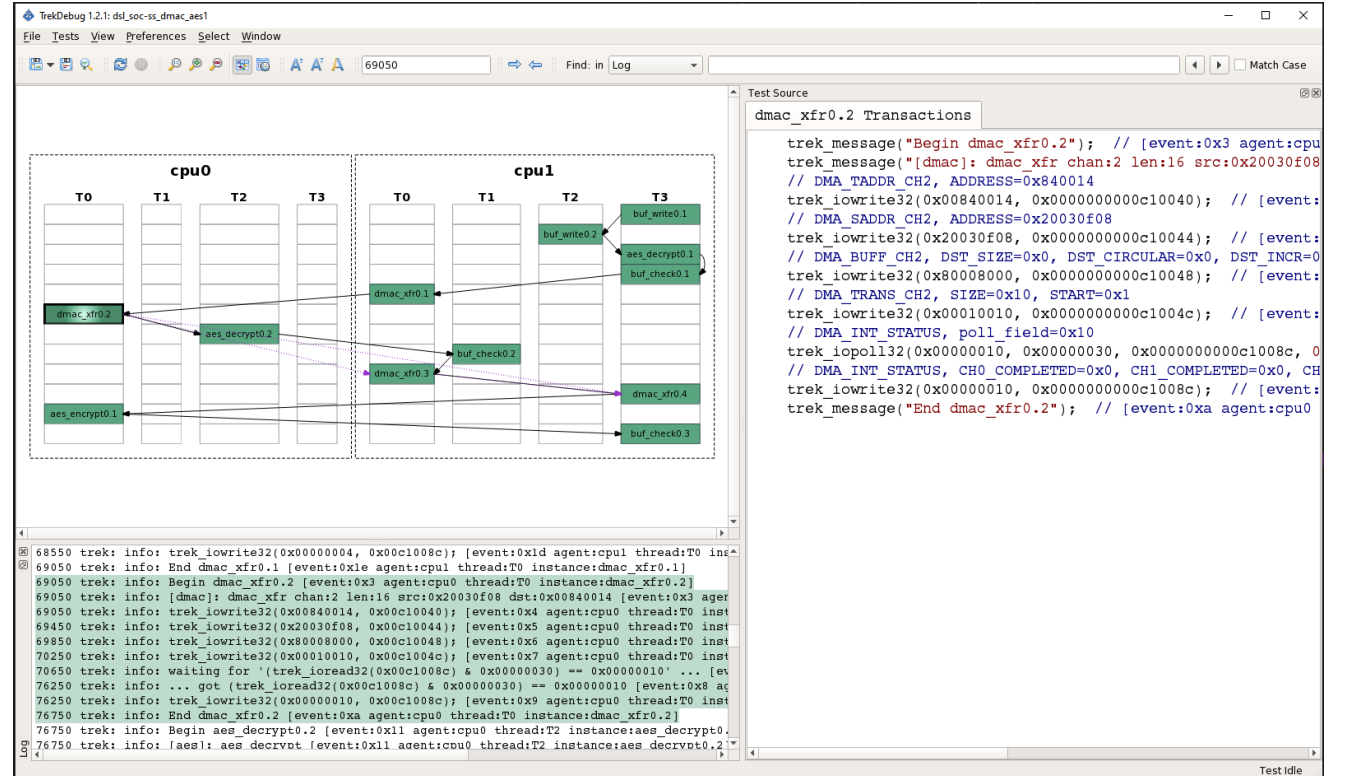

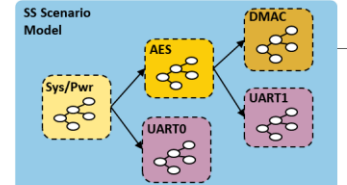

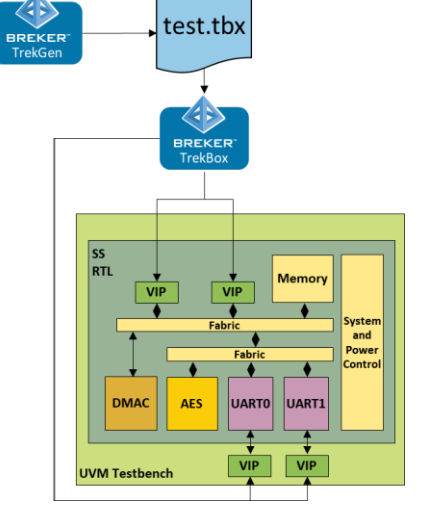

#### **Path Constraints: Tackling the "Over-Constraining" Issue**

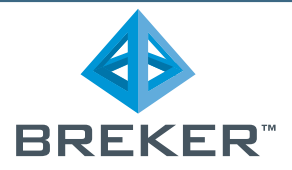

- Node-based constraints can lead to complexity: hard to understand, manage, and maintain
- ⚫ Abstraction allows spatial, sequential constraints to be placed across the specification
- ⚫ Also allows for coverage constraints to be declared in coverage-driven synthesis

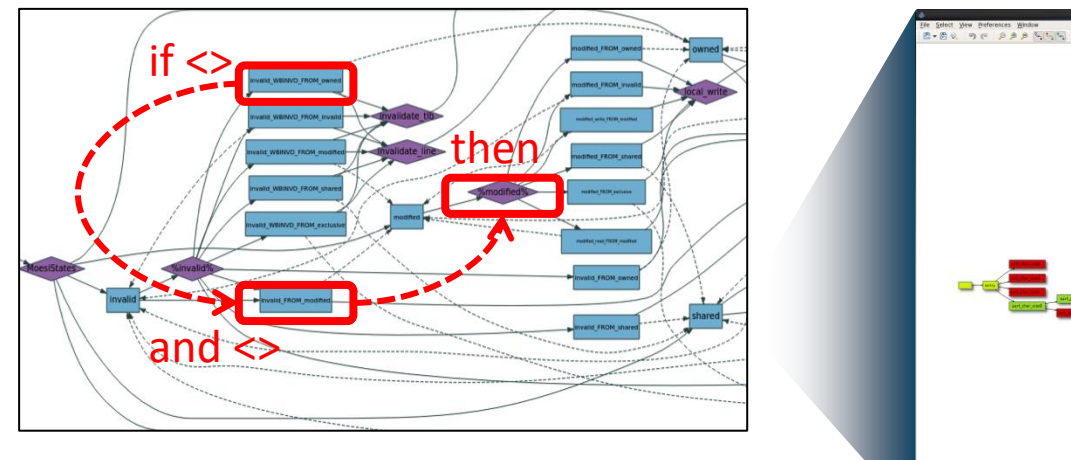

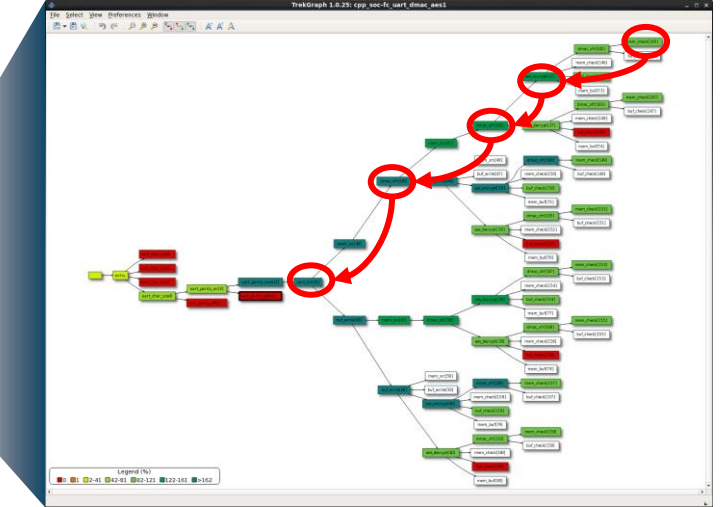

#### **The SoC Verification Gap**

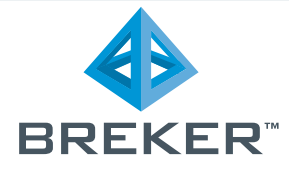

SoC infrastructure verification cannot be satisfied by UVM or real workloads

Increasing SoC Verification Challenges

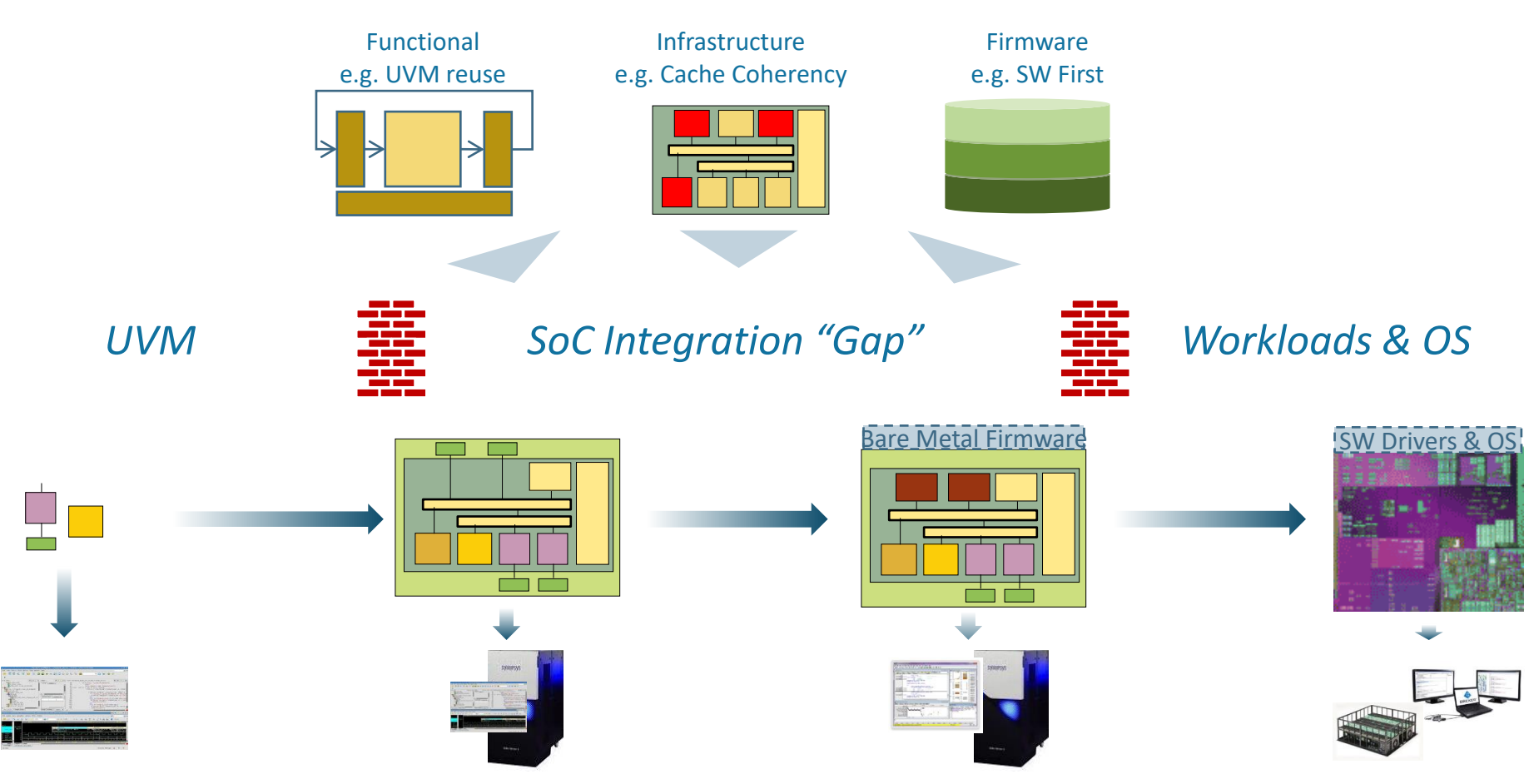

### **SystemUVM: Easy Port to SoC**

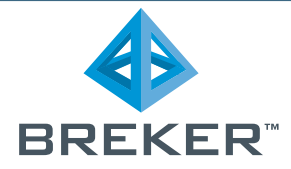

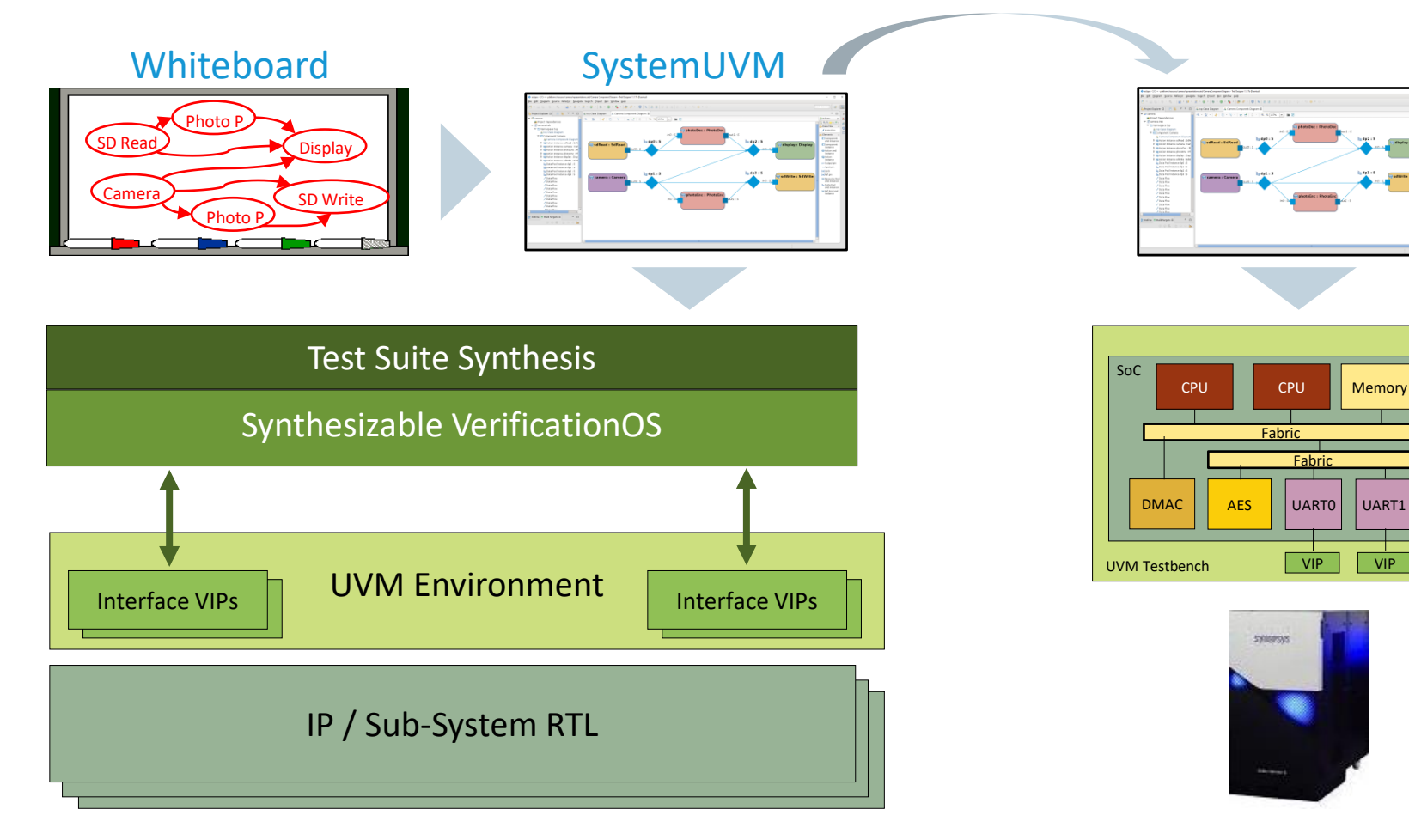

#### Block Verification

SoC Verification

System and Power Control

# **Thanks for Listening! Any Questions?**